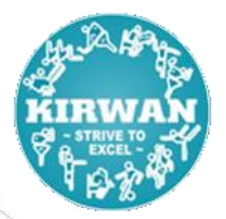

**Kirwan State School**

### **HOW TO ACCESS ONLINE LEARNING DOCUMENTS.**

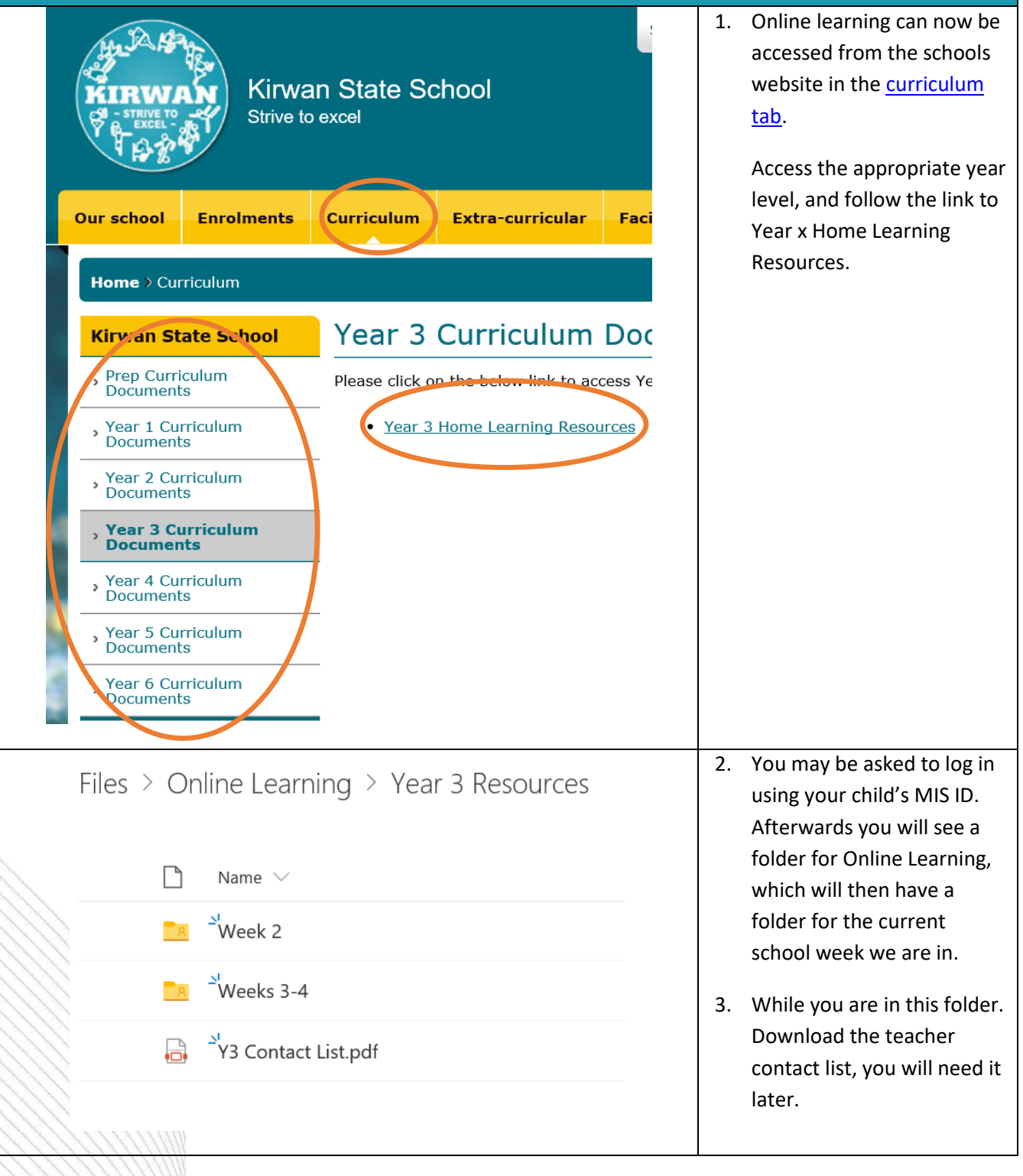

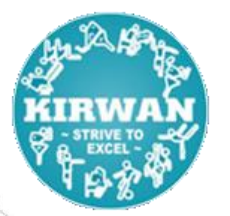

#### **Kirwan State School**

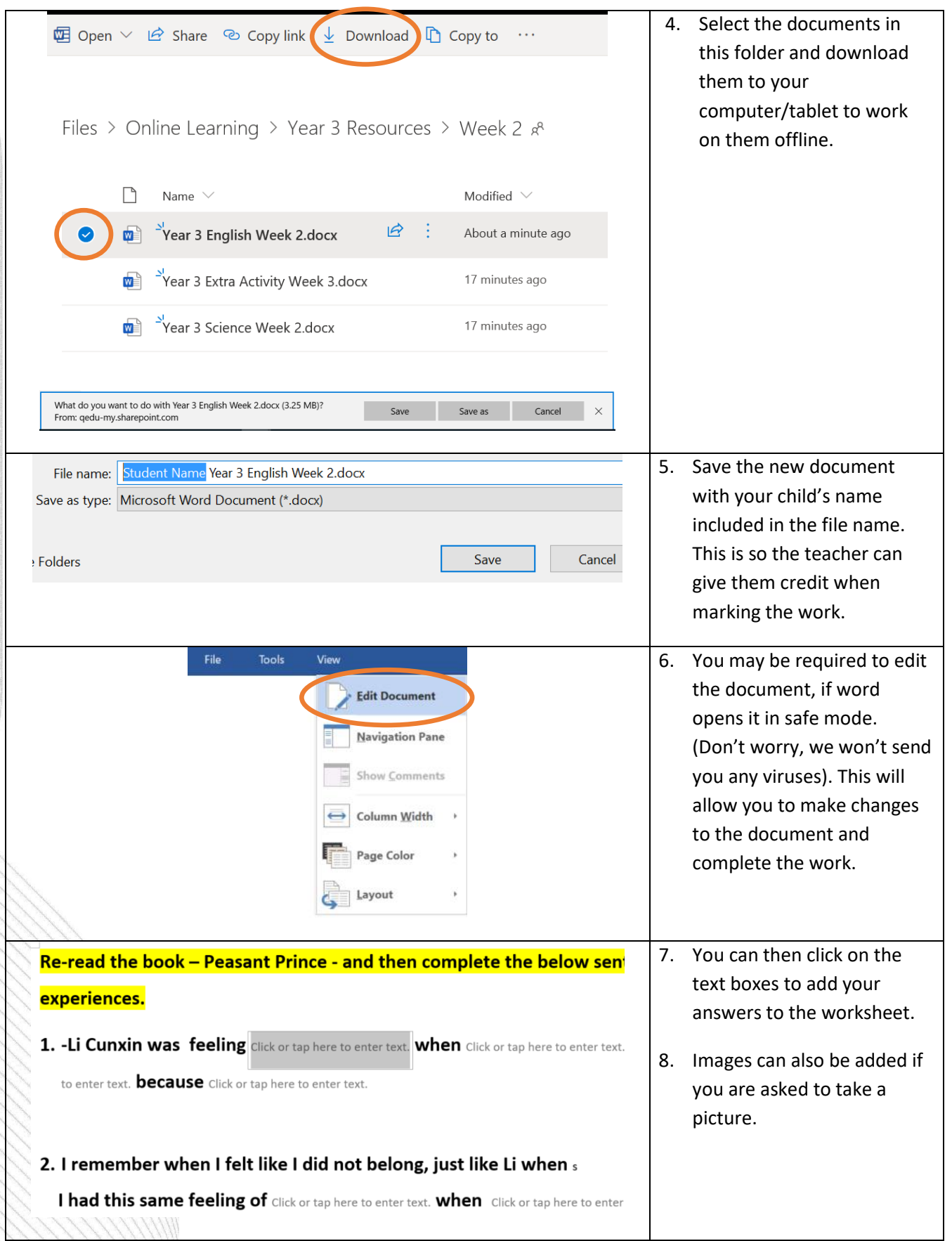

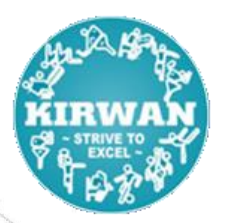

#### **Kirwan State School**

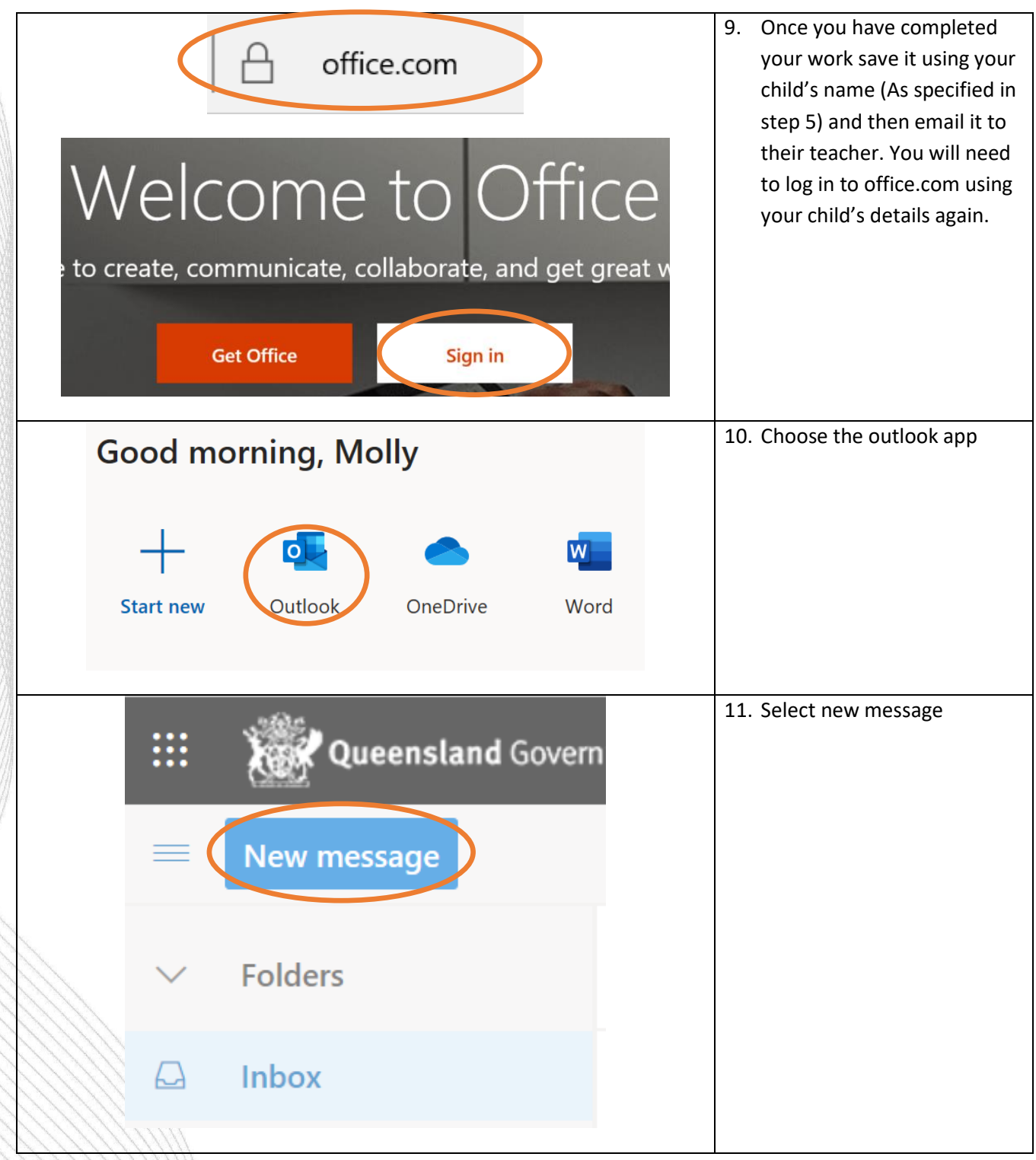

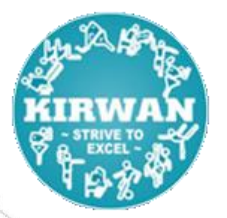

#### **Kirwan State School**

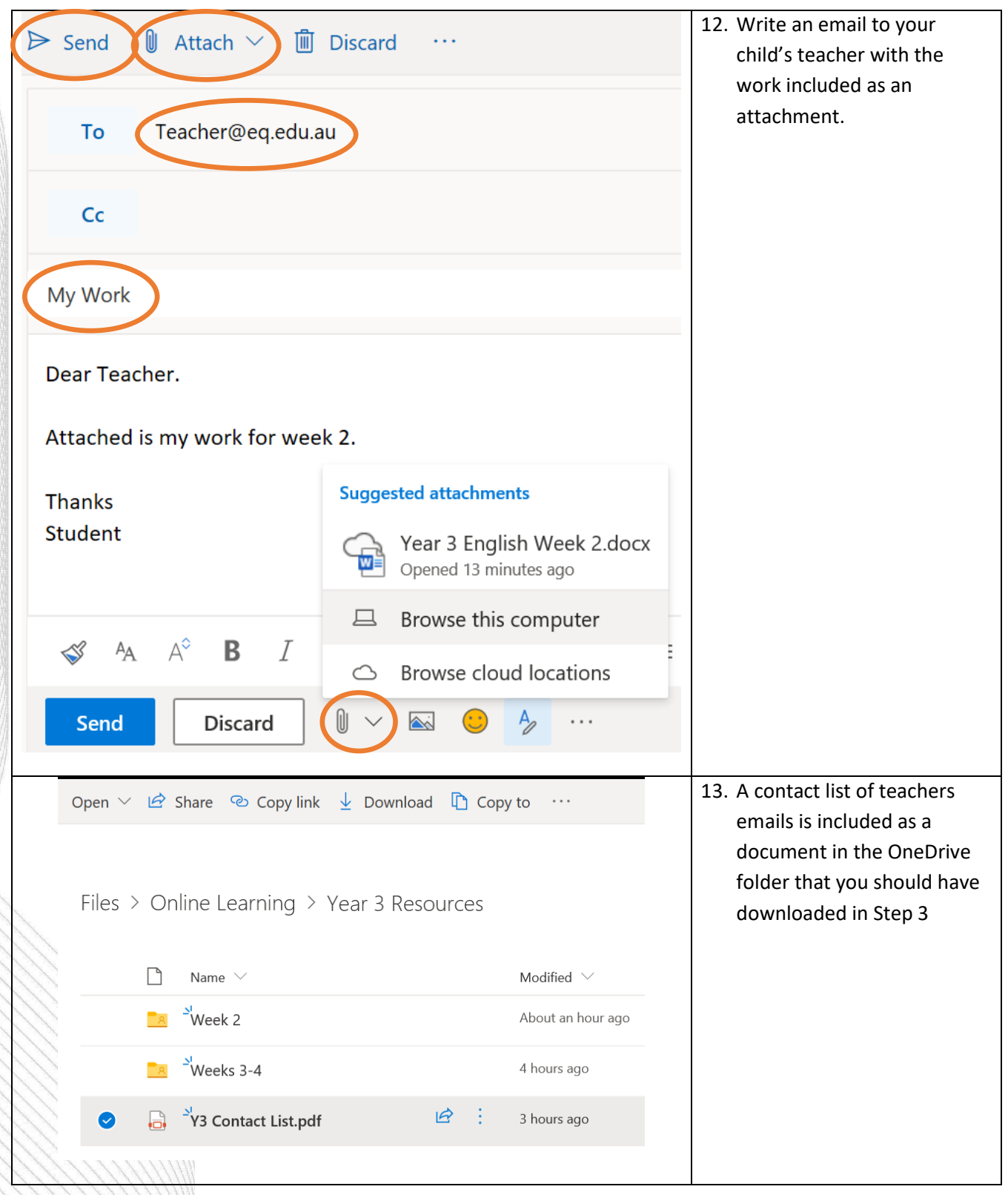